# **Timetable Clinic Handout**

Formula cheat sheet:

#### Start time formula

This assumes that you have named a cell **start time** on your spreadsheet. Only used once for the **first** cell of a train's schedule.

## =TIME(HOUR(start time),(MINUTE(start time) +0),0)

Hour of Minute of Adjustment No Seconds

start\_time start\_time

#### Location time formula

This assumes that you have named a cell **start time** on your spreadsheet. Used for each location of a train's schedule.

## =TIME(HOUR(B10),MINUTE(B10),(SECOND(B10)+(INT((3600/B\$8)\*1.5))))

| Hour of  | Minute of | Second of | 3600 divided by         | multiplied by scale miles |
|----------|-----------|-----------|-------------------------|---------------------------|
| Cell B10 | Cell B10  | Cell B10  | Cell B8 (trains speed)  | or "smiles"               |
|          |           |           | (\$ forces it to always |                           |
|          |           |           | be row 8 no matter      |                           |
|          |           |           | what column)            |                           |

The calculation (INT((3600/B\$8)\*1.5))

3600 -> number of seconds in one hour B\$8 -> train's speed in miles per hour

1.5 -> the number of scale miles "smiles" between the two locations

Scale Mile Lengths -> HO-6 ft, N-3 ft, O-1.5 feet

INT -> the Integer of the number (whole number)

3600/B\$8 -> the time it would take this train to move 1 mile in seconds

(3600/B\$8)\*1.5 -> the number of seconds it would take this train to move 1.5 "smiles"

 $INT((3600/B\$8)*1.5) \rightarrow the whole number of seconds.$ 

| start time           |       | EAST      | (read dow   | nv)       | start time           |       | WEST                 | (read up ^)   |       |
|----------------------|-------|-----------|-------------|-----------|----------------------|-------|----------------------|---------------|-------|
| 10:02                |       |           |             | Í         | 10:02                |       |                      |               |       |
| number               |       | JC Flyer  | BGJC-102    | #4        | number               |       | Binghamton<br>Zypher | JCBG-103      | #5    |
| type                 |       | passenger | mixed frght | passenger | type                 |       | passenger            | mixed freight | pass  |
| speed                | 45    | 60        | 45          | 60        | speed                | 45    | 60                   | 45            | 60    |
| Binghamton           | 10:02 | 10:02     | 10:17       |           | Binghamton           | 10:13 | 10:38                | 11:22         |       |
| Keyser Valley        | 10:02 | 10:02     | 10:17       |           | Keyser Valley        | 10:12 | 10:38                | 11:21         |       |
| Taylor (via D&H)     | 10:03 | 10:03     | 10:18       |           | Taylor               | 10:12 | 10:37                | 11:21         |       |
| Bridge 60            | 10:04 | 10:03     | 10:19       |           | Bridge 60            | 10:11 | 10:37                | 11:20         |       |
| Scranton             | 10:04 | 10:04     | 10:19       |           | Scranton             | 10:10 | 10:36                | 11:19         |       |
| Nay Aug              | 10:06 | 10:05     | 10:21       |           | Nay Aug              | 10:10 | 10:36                | 11:19         |       |
| Ashley               | 10:07 | 10:06     | 10:22       |           | Ashley               | 10:09 | 10:35                | 11:18         |       |
| Wilkes-Barre         | 10:08 | 10:07     | 10:23       | 10:40     | Wilkes-Barre         | 10:08 | 10:35                | 11:17         | 10:56 |
| Georgetown           | 10:12 | 10:09     | 10:27       | 10:42     | Georgetown           | 10:08 | 10:34                | 11:17         | 10:56 |
| East Penn Junction   | 10:15 | 10:12     | 10:40       | 10:45     | East Penn Junction   | 10:07 | 10:34                | 11:16         | 10:55 |
| Allentown            | 10:16 | 10:12     | 10:41       | 10:45     | Allentown            | 10:06 | 10:33                | 11:15         | 10:55 |
| Lehighton Lower Yard | 10:17 | 10:13     | 10:42       |           | Lehighton Lower Yard | 10:06 | 10:33                | 11:15         |       |
| Lehighton            | 10:18 | 10:14     | 10:43       |           | Lehighton            | 10:05 | 10:32                | 11:14         |       |
| Packerton            | 10:19 | 10:15     | 10:44       |           | Packerton            | 10:04 | 10:32                | 11:13         |       |
| Bethlehem            | 10:23 | 10:18     | 10:48       |           | Bethlehem            | 10:04 | 10:31                | 11:13         |       |
| Easton               | 10:24 | 10:19     | 10:49       |           | Easton               | 10:03 | 10:31                | 11:12         |       |
| Phillipsburg         | 10:25 | 10:19     | 10:50       |           | Phillipsburg         | 10:02 | 10:30                | 11:11         |       |
| Jersey City          | 10:26 | 10:20     | 10:51       |           | Jersey City          | 10:02 | 10:30                | 11:11         |       |

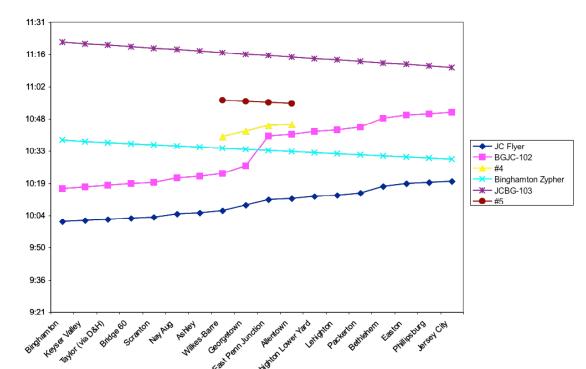

Here's the final Timetable and Graph of the timetable. It has the conflicts adjusted as you can see from the large bump in the purple line (BGJC-102 schedule).

Copies of the excel files and the full clinic text can be found online at <a href="http://www.gardenstatecentral.com/">http://www.gardenstatecentral.com/</a> Click on the Tips/Tricks button and choose the Timetable Clinic.

I'll also put the Garden State Central, Dave Albertson and Rick Spano schedules to give you some more ideas.